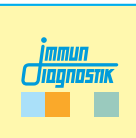

**Arbeitsanleitung/Manual**

# **MutaPLATE® Aldolase B (TM)**

# **Real-Time-PCR-Kit**

*Für die Analyse der Mutationen A149P und N334K im Aldolase B-Gen*

*For the analysis of the mutations A149P und N334K within the Aldolase B gene*

Gültig ab / Valid from 2023-12-06

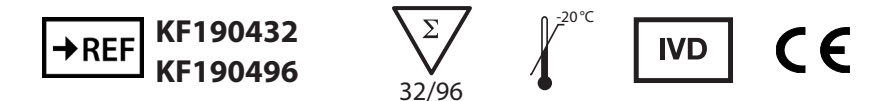

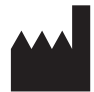

**Immundiagnostik AG**, Stubenwald-Allee 8a, 64625 Bensheim, Germany Tel.: +49 6251 70190-0 Fax: + 49 6251 70190-363 e.mail: info@immundiagnostik.com www.immundiagnostik.com

## **Inhalt**

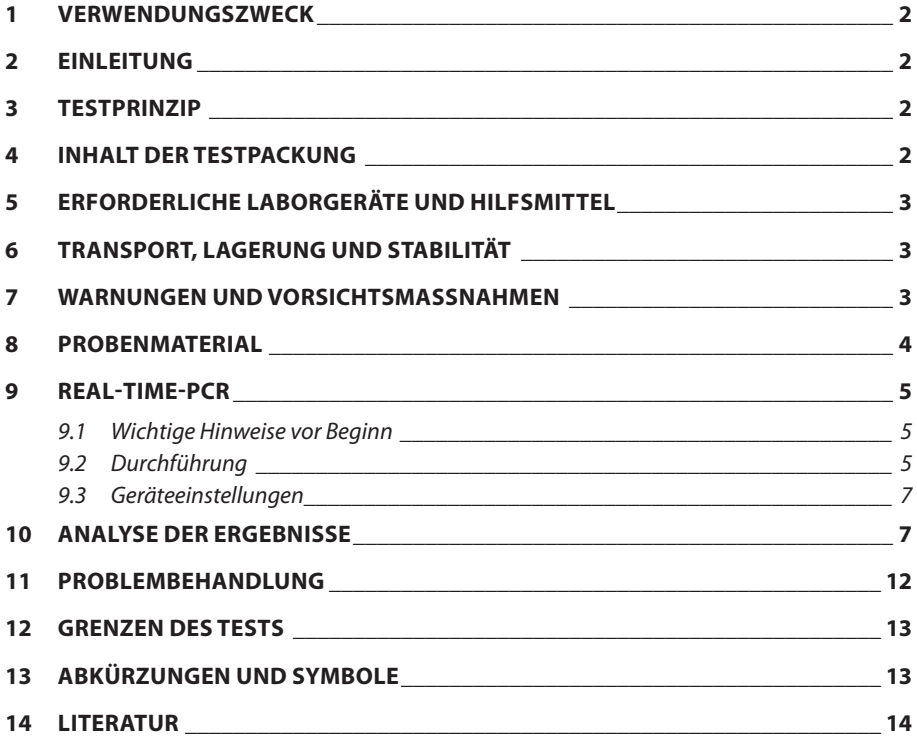

## **1 VERWENDUNGSZWECK**

Der MutaPLATE® Aldolase B (TM) Real-Time-PCR-Kit ist ein molekularbiologischer Test zum Nachweis der Punktmutationen A149P und N334K im Aldolase B-Gen in offenen Real-Time PCR-Systemen mittels Taq-Man-Technologie.

## **2 EINLEITUNG**

Das Enzym Aldolase B spaltet die Hexose Fruktose innerhalb der Leber in die zwei Dreifachzucker Gylcerinaldehyd-3-Phosphat und Dihydroxyaceton-Phosphat, welche daraufhin weiter metabolisiert werden können. Die hereditäre Fruktoseintoleranz beruht auf einem Defekt innerhalb der Aldolase B, wodurch der Fruktoseabbau gestört ist. Aufgrund dessen häuft sich Fruktose an und kann sich schädlich auf den Organismus auswirken. [1]

## **3 TESTPRINZIP**

Der MutaPLATE® Aldolase B (TM) Real-Time-PCR-Kit beinhaltet zwei spezifische Primer, die die Zielsequenz flankieren und zwei Hydrolysesonden (TaqMan Sonden), die spezifisch in der Region der Mutation binden. Die beiden Hydrolysesonden sind am 5' Ende mit unterschiedlichen Fluorophoren (Reporter Farbstoffen) markiert, welche für die Unterscheidung der Allele genutzt werden. Am 3' Ende sind die Sonden mit einem nicht-fluoreszierenden Quencher markiert. Die Nähe des Reporter Farbstoffes zu dem Quencher inhibiert die Fluoreszenz des Reportermoleküls.

Während der Amplifikation binden die Sonden spezifisch an die DNA Fragmente. Die 5' Nukleaseaktivität der Polymerase spaltet die hybridisierten Sonden, wodurch der Reporter vom Quencher getrennt und ein Fluoreszenzsignal generiert wird.

## **4 INHALT DER TESTPACKUNG**

Die mitgelieferten Komponenten sind ausreichend für den Ansatz von 32 (KF190432) oder 96 (KF190496) Reaktionen.

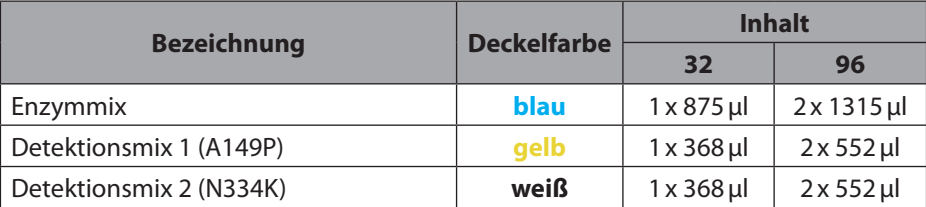

Tabelle 1:Inhalt des MutaPLATE® Aldolase B (TM) Real-Time-PCR-Kits.

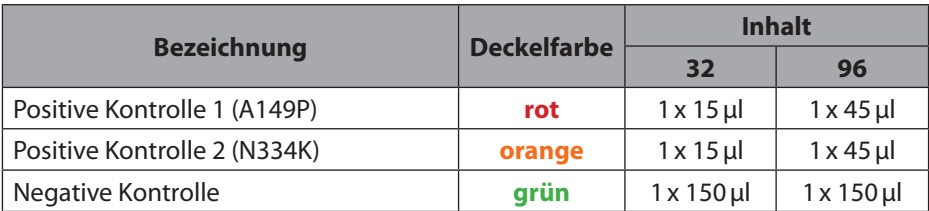

## **5 ERFORDERLICHE LABORGERÄTE UND HILFSMITTEL**

- DNA-Extraktionskit (z.B. MutaCLEAN® Universal RNA/DNA, KG1038)
- Offenes Real-Time-PCR-System (mit Platten/Streifen oder Tubes)
- Sterile PCR Reaktionsgefäße oder 96-well Platten/Streifen (weiß)
- Sterile Reaktionsgefäße
- Kalibrierte Pipetten (variable Volumina) und sterile Einweg-Spitzen mit Filter
- optional: Pipettiergeräte zur Automation

## **6 TRANSPORT, LAGERUNG UND STABILITÄT**

Der Transport des MutaPLATE® Aldolase B (TM) Real-Time-PCR-Kits erfolgt gefroren auf Trockeneis oder Kühlakkus. Alle Komponenten sind direkt nach Erhalt lichtgeschützt bei mindestens -20°C zu lagern. Mehrfache Frier-Auftau-Zykeln sind zu vermeiden (wenn nötig, Aliqouts herstellen). Nach Ablauf des auf der Packung angegebenen Haltbarkeitsdatums nicht mehr verwenden.

Schützen Sie die Detektionsmixe unbedingt während der gesamten Testlaufzeit vor direkter Sonneneinstrahlung.

## **7 WARNUNGEN UND VORSICHTSMASSNAHMEN**

Lesen Sie die Gebrauchsanweisung sorgfältig durch, bevor Sie das Produkt verwenden.

- Alle Proben müssen als potentiell infektiös und/oder biogefährdend betrachtet werden und alle mit den Proben in Berührung kommenden Gegenstände müssen als potentiell kontaminiert erachtet werden.
- Die Real-Time-PCR muss in für diesen Zweck geeigneten Laboratorien und von speziell geschultem Personal durchgeführt werden.
- Der Assay ist immer nach der dem Kit beigefügten Arbeitsanleitung durchzuführen.
- Areale für die Probenvorbereitung und den Ansatz des PCR-Master-Mix sollten strikt getrennt sein.
- Pipetten, Röhrchen und andere Arbeitsmaterialien dürfen nicht von einem Bereich in den anderen zirkulieren.
- Immer Pipettenspitzen mit Filtern verwenden.
- Bei Verwendung der Kitkomponenten sind stets puderfreie Einmalschutzhandschuhe zu tragen.
- Pipetten und Arbeitsflächen regelmäßig mit geeigneter Dekontaminationslösung reinigen (keine ethanolhaltigen Mittel).
- Kontaminationen der Eluate und Kitkomponenten mit Mikroben oder Nukleasen (RNAsen und DNAsen) sind zu vermeiden.
- Positives und potentiell positives Material muss stets von allen anderen Kitkomponenten separiert bleiben.
- Reaktionsgefäße/Platten nach der Amplifiktion nicht öffnen, um Verunreinigungen zu vermeiden.
- Gemäß Richtlinien oder Anforderungen lokaler, staatlicher oder bundesstaatlicher Vorschriften oder bevollmächtigter Organisationen können zusätzliche Kontrollen getestet werden.
- Reaktionsgefäße nach der PCR nicht autoklavieren, da dies die amplifizierten Nukleinsäure nicht degradieren wird und das Risiko beinhaltet, den Laborbereich zu kontaminieren.
- Entsorgen Sie die Proben und Testabfälle gemäß Ihrer örtlichen Sicherheitsvorschriften.
- Alle PCR-Reagenzien während des Arbeitens kühlen.
- Die Reinheit (A260/A280) der genomischen DNA sollte zwischen 1,8 und 2,0 liegen

#### **8 PROBENMATERIAL**

Das Ausgangsmaterial für den MutaPLATE® Aldolase B (TM) Real-Time-PCR-Kit ist genomische DNA, die mittels eines geeigneten Extraktionskits aus klinischen Proben (Blut) isoliert wurde.

## **9 REAL-TIME-PCR**

#### *9.1 Wichtige Hinweise vor Beginn*

- Bitte beachten Sie Kapitel 7 ("Warnungen und Vorsichtsmaßnahmen").
- Bevor Sie die PCR ansetzen, machen Sie sich mit dem Real-Time-PCR-Gerät vertraut.
- Die Programmierung des Temperaturprofils sollte abgeschlossen sein, bevor die PCR angesetzt wird.
- Beachten Sie, dass in jedem PCR-Lauf alle Positivkontrollen sowie eine Negativkontrolle enthalten sein sollte.
- Vor jedem Gebrauch müssen alle Reagenzien schonend aufgetaut, gründlich gemischt (nicht vortexen) und kurz anzentrifugiert werden.
- Die Detektionsmixe vor Lichteinwirkung schützen.
- Wir empfehlen, die Reagenzien und den Ansatz während des Arbeiten stets in einem Kühlblock (+4 bis +8°C) oder auf Eis zu kühlen.

## *9.2 Durchführung*

Für die Amplifikation werden zwei Reaktionsgefäße pro Probe und zwei zusätzliche Reaktionsgefäße pro Master Mix für die negativen und die positiven Kontrollen benötigt. Die folgende Tabelle zeigt die zu pipettiernden Volumen pro Probe. Für die Analyse wird empfohlen ein Master Mix für die Anzahl an Proben (inkl. negativer und positiver Kontrollen) (N) plus 10% herzustellen, um Ungenauigkeiten auszugleichen. Die Master Mixe werden wie in den Tabellen 2 und 3 beschrieben pipettiert:

#### **Master Mix 1 (A149P)**

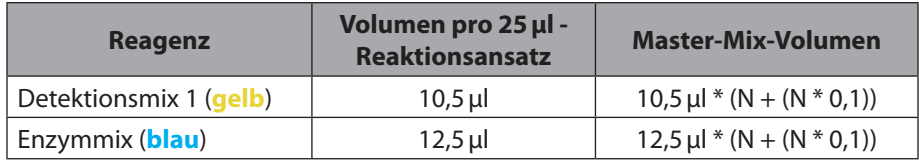

Tabelle 2: Herstellung des Master Mix A149P

- Den Master Mix vorsichtig durch auf- und abpipettieren oder durch invertieren durchmischen und kurz anzentrifugieren.
- In jedes Reaktionsgefäß **23µl** des Master Mix vorlegen.
- Für die negative Kontrolle **2µl** von der mitgelieferten negativen Kontrolle (**grün**) dazugben.
- Für die postive Kontrolle **2µl** von der mitgelieferten positiven Kontrolle 1 (**rot**) dazugben.
- Für die zu analysierenden Proben jeweils **2µl** der extrahierten genomischen DNA in das entsprechende Reationsgefäß dazugeben.

#### **Master Mix 2 (N334K)**

Tabelle 3: Herstellung des Master Mix N334K

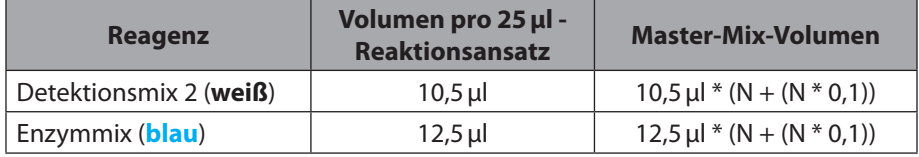

- Den Master Mix vorsichtig durch auf- und abpipettieren oder durch invertieren durchmischen und kurz anzentrifugieren.
- In jedes Reaktionsgefäß **23µl** des Master Mix vorlegen.
- Für die negative Kontrolle **2µl** von der mitgelieferten negativen Kontrolle (**grün**) dazugben.
- Für die postive Kontrolle **2µl** von der mitgelieferten positiven Kontrolle 2 (**orange**) dazugben.
- Für die zu analysierenden Proben jeweils **2µl** der extrahierten genomischen DNA in das entsprechende Reationsgefäß dazugeben.

Die PCR-Reaktionen sorgfältig durchmischen, die Reaktionsgefäße verschließen und kurz abzentrifugieren. Anschließend in das Real-Time PCR-Gerät überführen und das unter 9.3 beschriebene PCR-Programm starten.

### *9.3 Geräteeinstellungen*

Nutzen Sie für die Real-Time-PCR das in Tabelle 4 beschriebene Temperaturprofil.

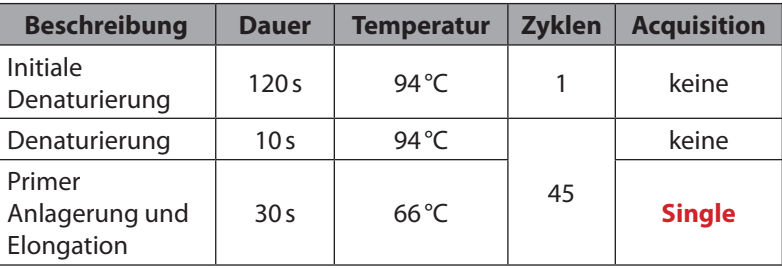

Tabelle 4: Real-Time-PCR-Temperaturprofil

## **10 ANALYSE DER ERGEBNISSE**

Die TaqMan Sonde für das A149 bzw. das N334-Allel (Wildtyp) ist mit **FAM** (**grün)** und die TaqMan Sonde für das 149P bzw. das 334K-Allel (Mutation) ist mit **YAK** (**gelb)** markiert.

Die Auswertung der Amplifikationskurven (Bestimmung der Crossing Points) wird mit einer Analyse des Typs "Absolute Quantifikation" vorgenommen. Bei einigen Real-Time-PCR-Geräten kann ein Color Compensation File erforderlich sein.

Zur Auswertung eines **Bio-Rad CFX 96** / **CFX Opus 96** Laufs empfehlen wir folgende Einstellungen in der CFX Maestro Software:

- Cq Determination Mode: Single Threshold (100 RFU bei A149P / 200 RFU bei N334K)
- Baseline Setting: Baseline Substracted Curve Fit + Apply Fluorescence Drift Correction
- Cycles to Analyze: 10 to 45

#### **Auswertung A149P eines Bio-Rad CFX 96 / CFX Opus 96 Laufs**

Die folgenden Abbildungen zeigen die typischen Ergebnisse für die Mutation A149P:

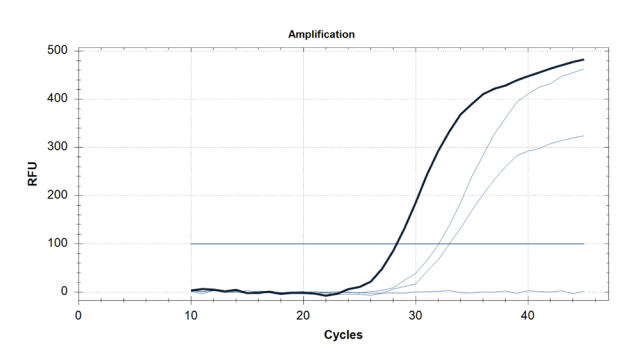

**FAM (grün)** - Nachweis des A-Allels (Wildtyp)

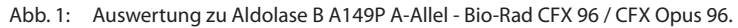

**YAK (gelb)** - Nachweis des P-Allels (Mutation)

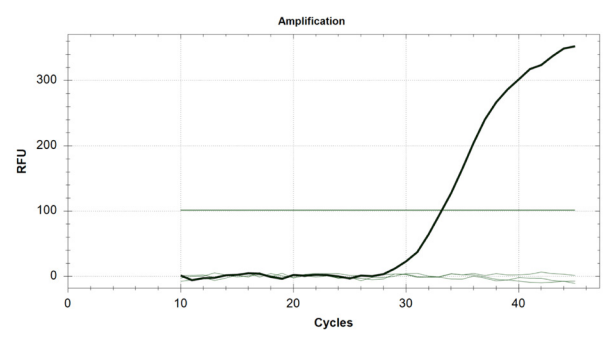

Abb. 2: Auswertung zu Aldolase B A149P P-Allel - Bio-Rad CFX 96 / CFX Opus 96.

#### **Auswertung N334K eines Bio-Rad CFX 96 / CFX Opus 96 Laufs**

Die folgenden Abbildungen zeigen die typischen Ergebnisse für die Mutation N334K:

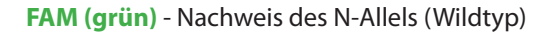

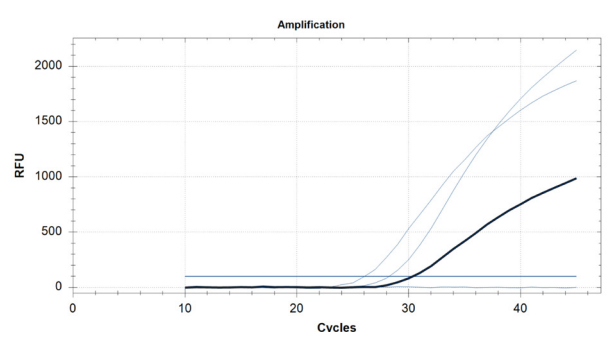

Abb. 3: Auswertung zu Aldolase B N334K N-Allel - Bio-Rad CFX 96 / CFX Opus 96.

**YAK (gelb)** - Nachweis des K-Allels (Mutation)

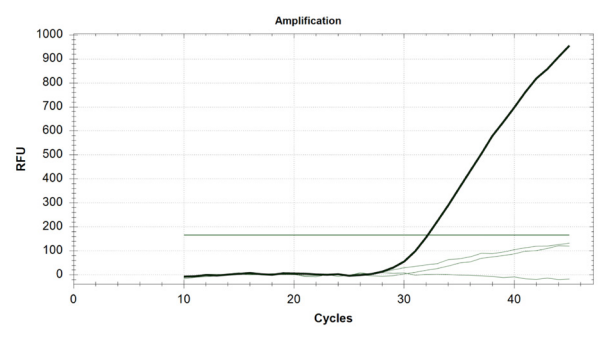

Abb. 4: Auswertung zu Aldolase B N334K K-Allel - Bio-Rad CFX 96 / CFX Opus 96.

Zur Auswertung eines **Roche LightCycler® 480 II** Laufs empfehlen wir folgende Einstellungen in der Software:

- Abs Quant/2nd Derivative Max
- Cycles to Analyze: 10 to 45

#### **Auswertung A149P eines Roche LightCycler® 480 II Laufs**

Die folgenden Abbildungen zeigen die typischen Ergebnisse für die Mutation A149P:

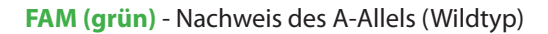

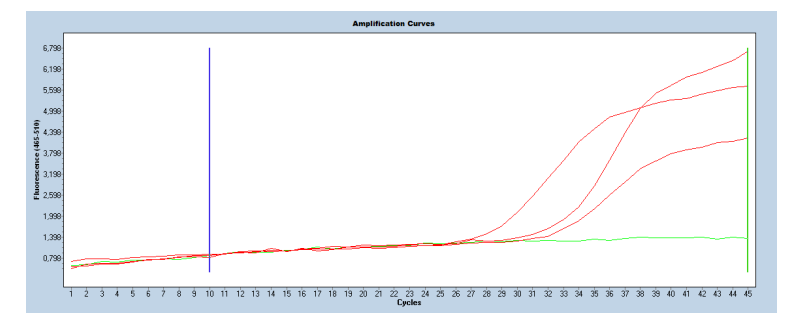

Abb. 5: Auswertung zu Aldolase B A149P A-Allel - Roche LightCycler® 480 II.

**YAK (gelb)** - Nachweis des P-Allels (Mutation)

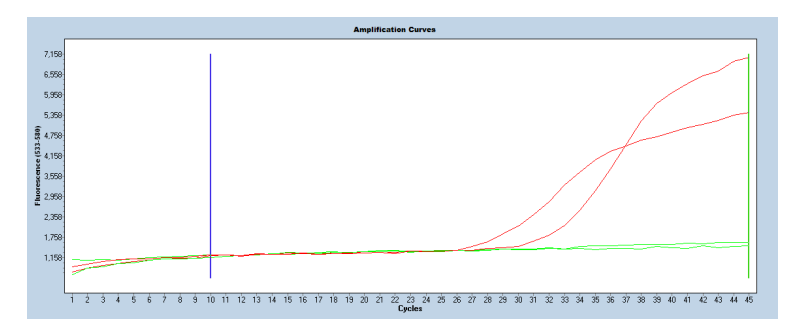

Abb. 6: Auswertung zu Aldolase B A149P P-Allel - Roche LightCycler® 480 II.

#### **Auswertung N334K eines Roche LightCycler® 480 II Laufs**

Die folgenden Abbildungen zeigen die typischen Ergebnisse für die Mutation N334K:

**FAM (grün)** - Nachweis des N-Allels (Wildtyp)

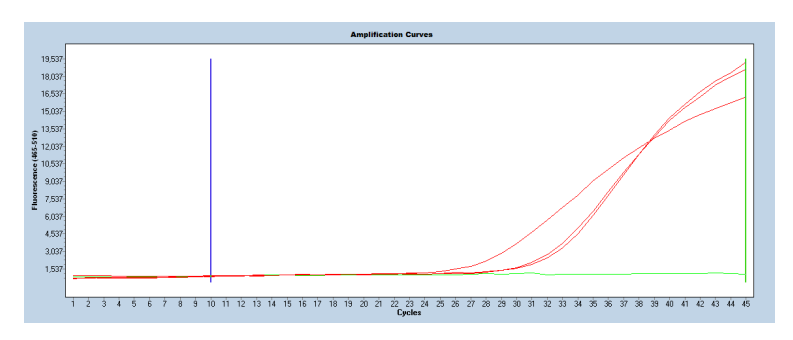

Abb. 7: Auswertung zu Aldolase B N334K N-Allel - Roche LightCycler® 480 II.

**YAK (gelb)** - Nachweis des K-Allels (Mutation)

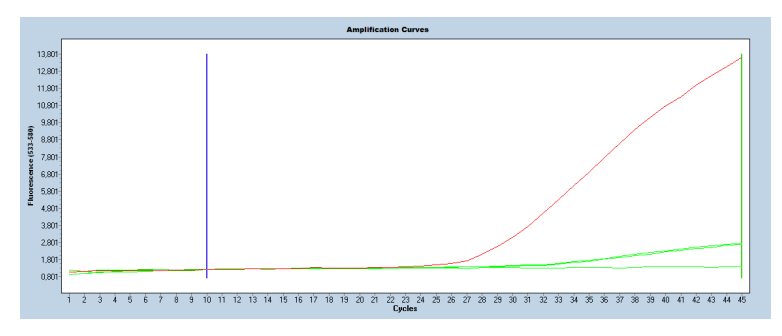

Abb. 8: Auswertung zu Aldolase B N334K K-Allel - Roche LightCycler® 480 II.

Die mitgelieferte positive Kontrolle 1 (A149P) (**rot**) enthält ein Template, das für die Punktmutation A149P heterozygot ist. Die mitgelieferte positive Kontrolle 2 (N334K) (**orange**) enthält ein Template, das für die Punktmutation N334K heterozygot ist.

Für den Polymorphismen sind die folgenden drei Unterscheidungen möglich:

1. Homozygot **Wildtyp**:

Zunahme des Fluoreszenzsignals der **FAM**-markierten TaqMan-Sonde, kein Anstieg des Fluoreszenzsignals der **YAK**-markierten TaqMan-Sonde.

#### 2. Heterozygot **mutiert**:

Zunahme des Fluoreszenzsignals der **FAM**-markierten TaqMan-Sonde und Zunahme des Fluoreszenzsignals der **YAK**-markierten TaqMan-Sonde.

#### 3. Homozygot **mutiert**:

Kein Anstieg des Fluoreszenzsignals der **FAM**-markierten TaqMan-Sonde, Zunahme des Fluoreszenzsignals der **YAK**-markierten TaqMan-Sonde.

#### **11 PROBLEMBEHANDLUNG**

Folgende Problembeschreibung soll bei eventuell auftretenden Problemen mit der Real-Time-PCR behilflich sein. Sollten Sie weitere Fragen, haben wenden Sie sich bitte direkt an Immundiagnostik AG.

#### **Keine Fluoreszenz bei der Positivkontrolle oder den Proben im FAM oder YAK Kanal:**

Überprüfung des PCR Programms des Real-Time-PCR Systems und Wiederholung der Analyse mit dem korrigierten Protokoll.

Der Detektions Mix wurde mehr als zwei Gefrierzyklen unterzogen oder wurde länger als vier Tage bei 2-8°C gelagert. Wiederholen Sie die Analyse mit einem frischen Aliquot oder neuem Detektions Mix.

Die Qualität der Ausgangs-DNA ist nicht ausreichend. Nutzen Sie frisch extrahierte DNA und bestimmen Sie die Konzentration/Reinheit vor der Nutzung.

Der Detektions Mix wurden nicht vor Lichteinwirkung geschützt. Wiederholen Sie die Analyse mit einem frischen Aliquot oder neuen PCR Reagenzien.

#### **Geringe Fluoreszenz bei der Positivkontrolle oder den Proben im FAM oder YAK Kanal:**

Einzelne Komponenten vor Gebrauch sorgfältig mischen (nur durch mehrmaliges pipettieren - nicht vortexen!

Alle Stammlösungen während der Arbeitsschritte in geeigneter Weise kühlen und die Detektionsmixe vor Lichteinstrahlung schützen.

Auf Eis oder mit einem gekühlten Block (4°C) arbeiten.

## **12 GRENZEN DES TESTS**

Das Ergebnis wird dem behandelnden Arzt als unterstützendes Material zur Verfügung gestellt und sollte niemals ausschließlich zur Diagnostik oder zu Behandlungsempfehlungen herangezogen werden. Die Diagnose sowie die einzuleitenden Behandlungsentscheidungen bleiben in der vollen Verantwortung des Arztes.

Die Genauigkeit von genetischen Tests beträgt nicht 100%. Es wurde jedoch eine Genauigkeit von über 98% basierend auf den Validierungsdaten für diesen Test festgestellt. Weiterhin müssen Ergebnisse von genetischen Tests im Kontext der klinischen Repräsentation des Patienten sowie bekannten familiären Risiken im Umfeld des Patienten betrachtet werden.

Der Test analysiert nur eine Auswahl an Markern. Beim Nachweis von Allelen ist der untersuchte Polymorphismus angegeben. Andere seltene Allele können vorliegen und werden mit dieser Methode nicht abgedeckt. Daher schließt ein negatives Testergebnis des Patienten ein Risiko jedweder Art nicht vollständig aus.

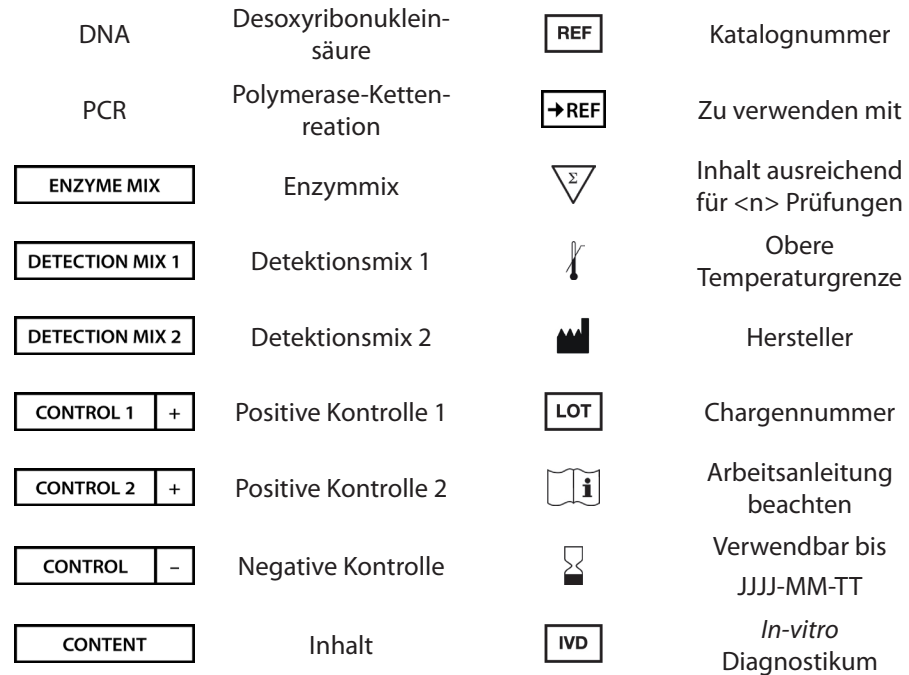

## **13 ABKÜRZUNGEN UND SYMBOLE**

## **14 LITERATUR**

1. Sánchez-Guitérrez et al., J Med Genet, 2002, 39:e56

# **MutaPLATE® Aldolase B (TM) Real-Time-PCR Kit**

*For the analysis of the mutations A149P und N334K within the Aldolase B gene*

Valid from 2023-12-06

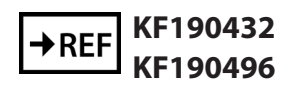

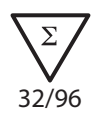

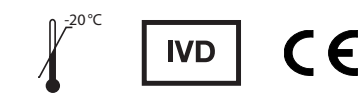

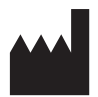

**Immundiagnostik AG**, Stubenwald-Allee 8a, 64625 Bensheim, Germany Tel.: +49 6251 70190-0 Fax: + 49 6251 70190-363 e.mail: info@immundiagnostik.com www.immundiagnostik.com

## **Table of Contents**

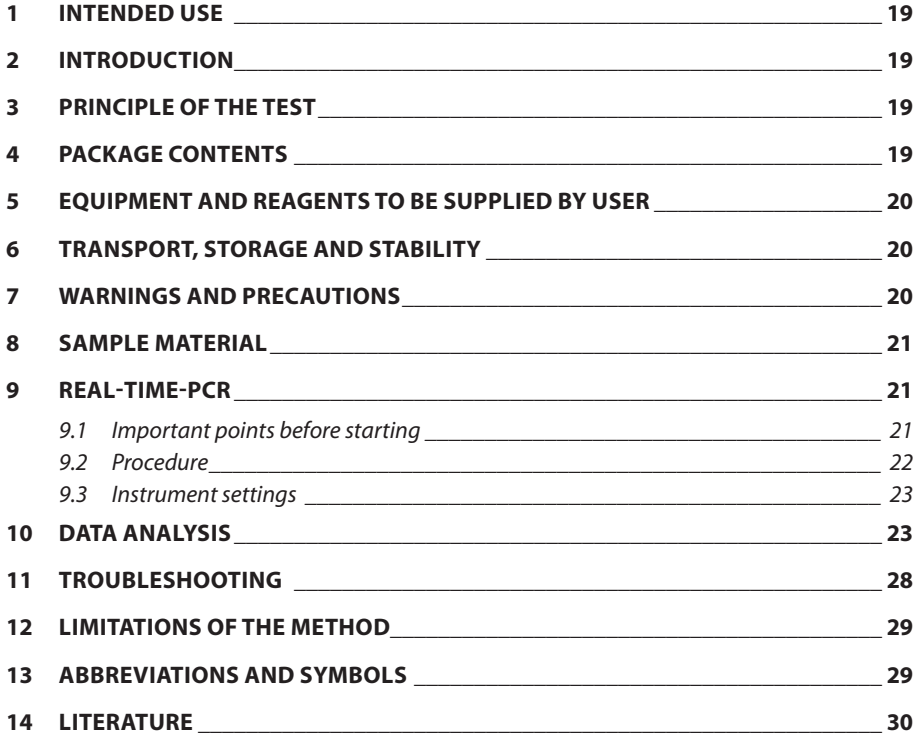

## **1 INTENDED USE**

The MutaPLATE® Aldolase B (TM) Real-Time PCR Kit is a molecular biological assay for the detection of point mutations A149P and N334K in the aldolase B gene in open real-time PCR systems using Taq-Man technology.

## **2 INTRODUCTION**

The enzyme aldolase B cleaves the hexose fructose within the liver into the two trisaccharides glyceraldehyde and dihydroxyacetone phsophate, which can then be further metabolized. The hereditary fructose intolerance is based on a defect within the enzyme aldolase B, which disturbs the degradation of fructose. Therefore fructose is accumulated and can have a harmful effect on the organism. [1]

## **3 PRINCIPLE OF THE TEST**

The MutaPLATE® Aldolase B (TM) Real-Time PCR Kit contains two sequence specific primers flanking the region of interest and two TaqMan probes specific to the region containing the mutation. The two TaqMan probes are labeled at the 5' end with different fluorophores (reporter dyes) which are used for the allelic discrimination. On the 3' end the TaqMan probes are labeled with a non-fluorescent quencher. The proximity of the reporter dye to the quencher inhibits the fluorescence of the reporter molecule.

During amplification the probes hybridize specifically to the DNA fragments. The 5' nuclease activity of the polymerase cleaves the hybridized probes releasing the reporter from the quencher generating a fluorescent signal.

## **4 PACKAGE CONTENTS**

The components supplied are sufficient for the preparation of 32 (KF190432) or 96 (KF190496) reactions.

| <b>Label</b>               | <b>Lid Colour</b> | <b>Content</b>    |                    |
|----------------------------|-------------------|-------------------|--------------------|
|                            |                   | 32                | 96                 |
| Enzyme mix                 | blue              | $1 \times 875$ µl | $2 \times 1315$ µl |
| Detection mix 1 (A149P)    | yellow            | $1 \times 368$ µl | $2 \times 552$ µl  |
| Detection mix 2 (N334K)    | white             | $1 \times 368$ µl | $2 \times 552$ µl  |
| Positive control 1 (A149P) | red               | $1x15\mu$         | $1 \times 45 \mu$  |
| Positive control 2 (N334K) | orange            | $1 \times 15$ µ   | $1x$ 45 $\mu$      |
| Negative control           | green             | $1 \times 150$ µ  | $1 \times 150$ µ   |

Table 1: Components of the MutaPLATE® Aldolase B (TM) Real-Time-PCR Kit.

## **5 EQUIPMENT AND REAGENTS TO BE SUPPLIED BY USER**

- DNA extraction kit (e.g. MutaCLEAN® Universal RNA/DNA, KG1038)
- Open real-time PCR system (with plates/stripes or tubes)
- Sterile PCR reaction tubes or 96-well plate/stripes (white)
- Sterile reaction tubes
- Calibrated pipettes (variable volumes) and sterile disposable tips with filter
- Optional: Liquid handling system for automation

## **6 TRANSPORT, STORAGE AND STABILITY**

The MutaPLATE® Aldolase B (TM) real-time PCR kit is transported frozen on dry ice or cool packs. All components are to be stored protected from light at a minimum of -20°C immediately after receipt. Avoid multiple freeze-thaw cycles (make aliqouts if necessary). Do not use after the expiry date indicated on the package.

Be sure to protect the detection mixes from direct sunlight during the entire test procedure.

## **7 WARNINGS AND PRECAUTIONS**

Read the instructions for use carefully before using the product.

- All samples must be considered potentially infectious and/or biohazardous and all items that come into contact with the specimens must be considered potentially contaminated.
- Real-time PCR must be performed in laboratories suitable for this purpose and by specially trained personnel.
- The assay must always be carried out according to the instructions supplied with the kit.
- Areas for sample preparation and preparation of the PCR master mix should be strictly separated.
- Pipettes, tubes and other working materials must not circulate from one area to the other.
- Always use pipette tips with filters.
- Always wear powder-free disposable gloves when using the kit
- Clean pipettes and work surfaces regularly with suitable decontamination solution (no ethanol-containing agents).
- Contamination of eluates and kit components with microbes or nucleases (RNAs and DNAses) should be avoided.
- Positive and potentially positive material must be kept separate from all other kit components at all times.
- Do not open reaction tubes/plates after amplification in order to avoid contamination.
- In accordance with guidelines or requirements of local, state or federal regulations or authorised organisations, additional controls may be tested.
- Do not autoclave reaction tubes after PCR as this will not degrade the amplified nucleic acid and risks contaminating the laboratory area.
- Dispose of samples and test waste according to your local safety regulations.
- Refrigerate all PCR reagents while working.
- The purity (A260/A280) of the genomic DNA should be between 1.8 and 2.0.

## **8 SAMPLE MATERIAL**

Starting material for the MutaPLATE® Aldolase B (TM) real-time PCR kit is genomic DNA isolated from clinical samples (blood) using a suitable extraction kit.

## **9 REAL-TIME-PCR**

#### *9.1 Important points before starting*

- Please pay attention to chapter 7 "Warnings and precautions".
- Before setting up the Real-Time-PCR familiarise yourself with the Real-Time PCR instrument and read the user manual supplied with the instrument.
- The programming of the thermal profile should take place before the PCR set up.
- In every PCR run all Positive Controls and one Negative Control should be included.
- Before each use, all reagents must be gently thawed, thoroughly mixed (do not vortex) and briefly centrifuged.
- Protect the detection mixes from exposure to light.

• We recommend always cooling the reagents and the preparation in a cooling block  $(+4 \text{ to } +8^{\circ}C)$  or on ice while working.

#### *9.2 Procedure*

For amplification, two reaction tubes are required per sample and two additional reaction tubes per master mix are required for the negative and the positive controls. The following tables show the volumes to be pipetted per sample. For the analysis it is recommended to prepare a master mix for the number of samples (incl. negative and positive control) (N) plus 10 % to compensate for inaccuracies. The master mixes are pipetted as described in tables 2 and 3:

#### **Master mix 1 (A149P)**

Table 2: Preparation of master mix

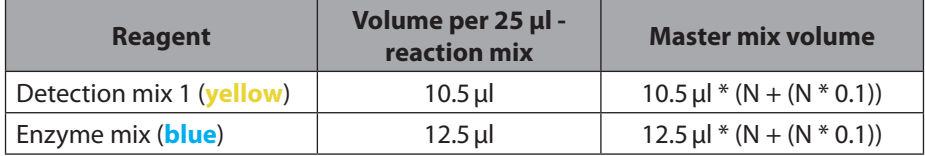

- Mix the Master Mix carefully by pipetting up and down or by inverting and centrifuge briefly.
- Add **23µl** of the Master Mix to each capillary.
- For the negative control add **2µl** of the supplied negative control (**green**).
- For the positive control add **2µl** of the supplied positive control 1 (**red**).
- For each sample to be analysed, add **2µl** of the extracted genomic DNA to the corresponding capillary.

#### **Master mix 2 (N334K)**

Table 3: Preparation of master mix

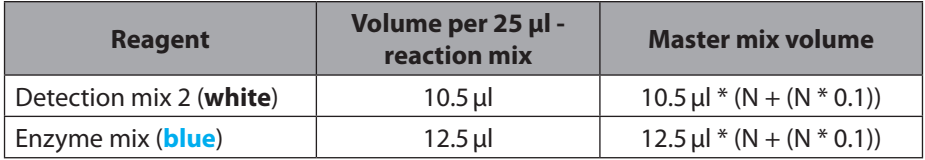

- Mix the Master Mix carefully by pipetting up and down or by inverting and centrifuge briefly.
- Add **23µl** of the Master Mix to each capillary.
- For the negative control add **2µl** of the supplied negative control (**green**).
- For the positive control add **2µl** of the supplied positive control 2 (**orange**).
- For each sample to be analysed, add **2µl** of the extracted genomic DNA to the corresponding capillary.

Close the reaction tubes and shortly spin down. Then transfer to the real-time device and start the PCR protocol described in 9.3.

#### *9.3 Instrument settings*

For the Real-Time-PCR use the thermal profile shown in table 3.

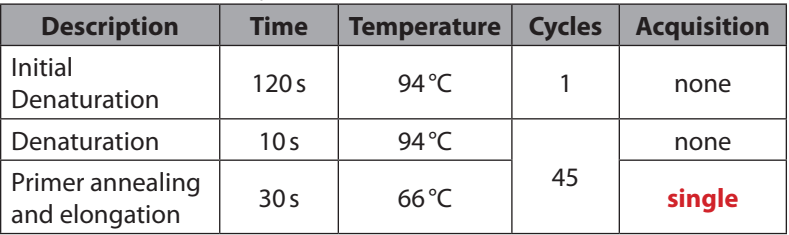

Table 4: Real-Time-PCR thermal profile

## **10 DATA ANALYSIS**

The TaqMan probes for the A149 and the N334 allele (wild type) are labeled with **FAM** (**green**). The TaqMan probes for the 149P and the 334K allele (mutation) are labeled with **YAK** (**yellow**).

The evaluation of the amplification curves (determination of crossing points) is carried out with an analysis of the type "absolute quantification". With some real-time PCR devices, a colour compensation file may be required.

To evaluate a **Bio-Rad CFX 96** / **CFX Opus 96** run, we recommend the following settings in the CFX Maestro software:

- Cq Determination Mode: Single Treshold (100 RFU for A149P / 200 RFU for N334K).
- Baseline Setting: Baseline Substracted Curve Fit + Apply Fluorescence Drift Correction
- Cycles to Analyze: 10 to 45

#### **Evaluation A149P of a Bio-Rad CFX 96 / CFX Opus 96 run**

The following graphs show a representative result for the A149P mutation:

**FAM (green)** - detection of the A allele (wild type)

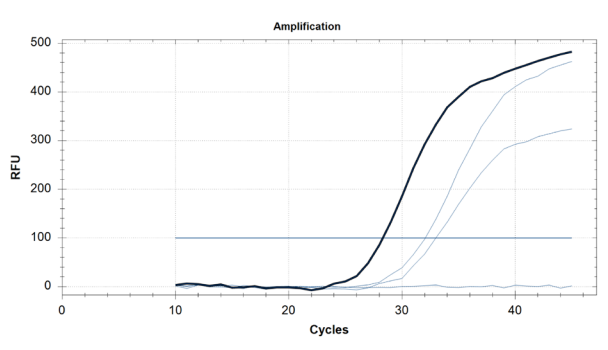

Fig. 1: Evaluation of Aldolase B A149P A allele - Bio-Rad CFX 96 / CFX Opus 96.

**YAK (yellow)** - Detection of the P allele (mutation)

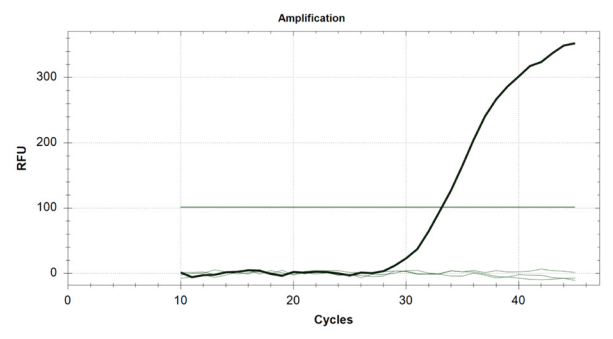

Fig. 2: Evaluation of Aldolase B A149P P allele - Bio-Rad CFX 96 / CFX Opus 96.

#### **Evaluation N334K of a Bio-Rad CFX96 / CFX Opus 96 run**

The following graphs show a representative result for the N334K mutation:

#### **FAM (green)** - detection of the N allele (wild type)

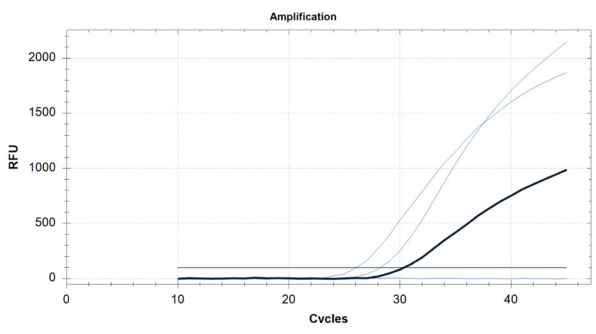

Fig. 3: Evaluation of Aldolase B N334K N allele - Bio-Rad CFX 96 / CFX Opus 96.

#### **YAK (yellow)** - Detection of the K allele (mutation)

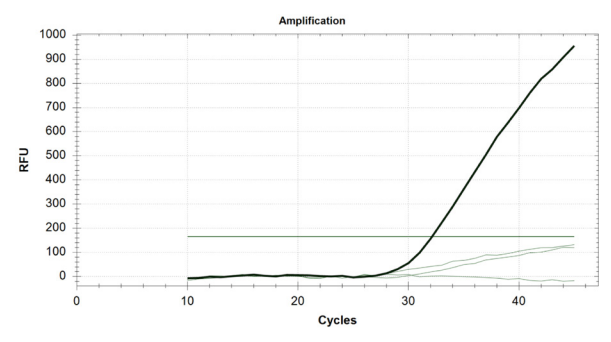

Fig. 4: Evaluation of Aldolase B N334K K allele - Bio-Rad CFX 96 / CFX Opus 96.

To evaluate a **Roche LightCycler® 480 II** run, we recommend the following settings in the software:

- Abs Quant/2nd Derivative Max
- Cycles to Analyze: 10 to 45

#### **Evaluation A149P of a Roche LightCycler® 480 II run**

The following graphs show a representative result for the A149P mutation:

**FAM (green)** - detection of the A allele (wild type)

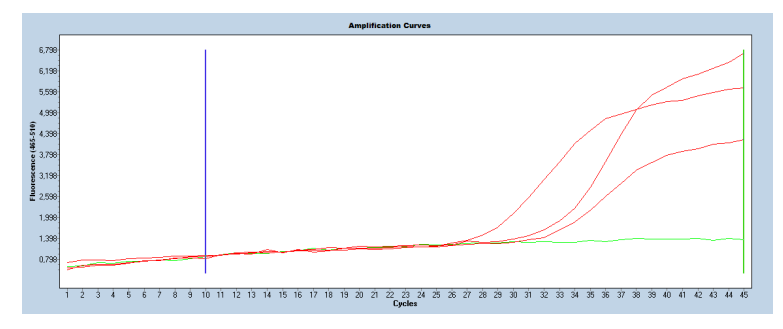

Fig. 5: Evaluation of Aldolase B A149P A allele - Roche LightCycler® 480 II.

**YAK (yellow)** - Detection of the P allele (mutation)

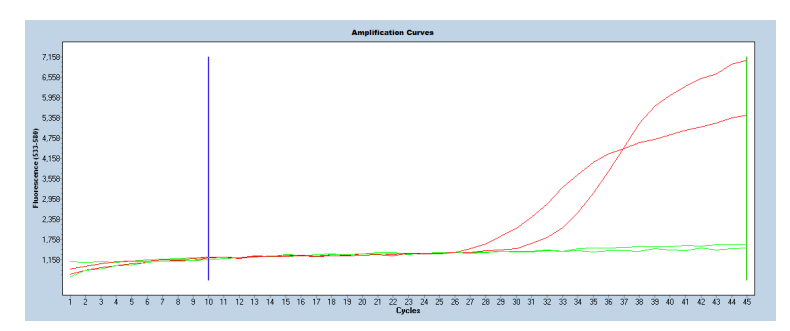

Fig. 6: Evaluation of Aldolase B A149P P allele - Roche LightCycler® 480 II.

#### **Evaluation N334K of a Roche LightCycler® 480 II run**

The following graphs show a representative result for the N334K mutation:

#### **FAM (green)** - detection of the N allele (wild type)

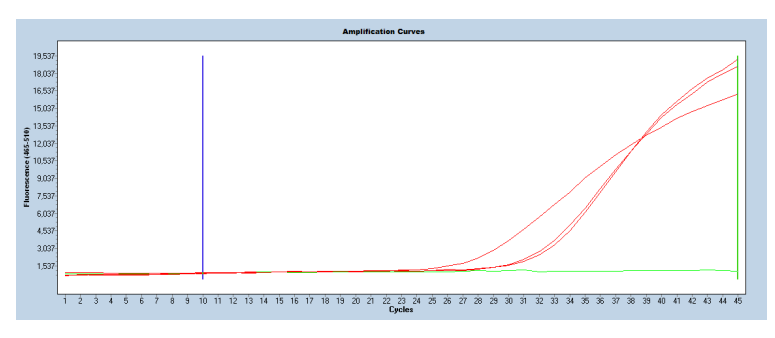

Fig. 7: Evaluation of Aldolase B N334K N allele - Roche LightCycler® 480 II.

**YAK (yellow)** - Detection of the K allele (mutation)

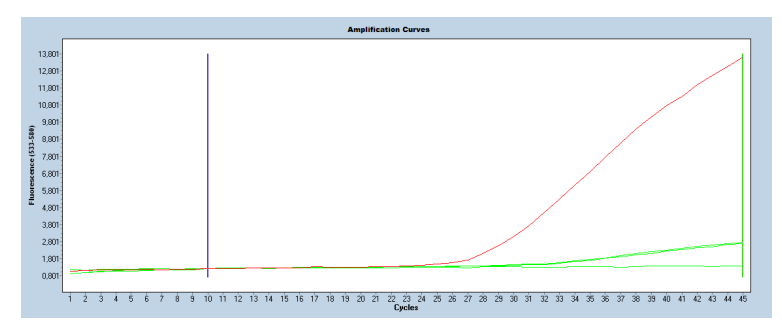

Fig. 8: Evaluation of Aldolase B N334K K allele - Roche LightCycler® 480 II.

The provided Positive Control 1 (A149P) (**red**) contains a template, which is heterozygous for the point mutation A149P. The provided Positive Control 2 (N334K) (**orange**) contains a template, which is heterozygous for the point mutation N334K.

The following three discriminations are possible:

1. Homozygous **wild type**:

Increase of the fluorescent signal from the **FAM** labeled TaqMan probe, no increase of the fluorescent signal from the **YAK** labeled TaqMan probe.

2. Heterozygous **mutation**:

Increase of the fluorescent signal from the **FAM** labeled TaqMan probe and increase of the fluorescent signal from the **YAK** labeled TaqMan probe.

3. Homozygous **mutation**:

No increase of the fluorescent signal from the **FAM** labeled TaqMan probe, increase of the fluorescent signal from the **YAK** labeled TaqMan probe.

## **11 TROUBLESHOOTING**

The following troubleshooting guide is included to help you with possible problems that may arise when performing a Real-Time-PCR. If you have further questions, please do not hesitate to contact our scientists on info@immundiagnostik.com.

#### **No fluorescence peak in the positive control or samples in the FAM or YAK channel:**

Check the PCR programme of the real-time PCR system and repeat the analysis with the corrected protocol.

Detection mixes have been subjected to more than two freeze cycles or have been stored at 2-8°C for more than four days. Repeat the analysis with a fresh aliquot or new detection mix.

The quality of the starting DNA is not sufficient. Use freshly extracted DNA and determine the concentration/purity before use.

The detection mixes were not protected from light exposure. Repeat the analysis with a fresh aliquot or new PCR reagents.

#### **Low flourescence peak in the positive control or samples in the FAM or YAK channel:**

Mix individual components carefully before use (only by pipetting several times - do not vortex!).

Cool all stock solutions appropriately during the working steps and protect the detection mixes from light irradiation.

Work on ice or with a cooled block (4 °C).

## **12 LIMITATIONS OF THE METHOD**

The result is provided to the treating physician as supporting material and should never be used exclusively for diagnosis or treatment recommendations. The diagnosis as well as the treatment decisions to be taken remain the full responsibility of the physician.

The accuracy of genetic tests is not 100%. However, it has been found to be over 98% accurate based on validation data for this test. Furthermore, genetic test results must be considered in the context of the patient's clinical representation and known familial risks in the patient's environment.

The test only analyses a selection of markers. Therefore, a negative test result of the patient does not completely exclude a risk of any kind.

#### DNA Deoxyribonucleic<br>
acid REF | Catalog number PCR Polymerase chain<br>reaction  $\rightarrow$ REF To be used with Enzyme mix  $\sum_{\mathcal{I}}$  Contains sufficient **ENZYME MIX** for <n> test Detection mix 1  $\sqrt{\phantom{a}}$  Upper limit of **DETECTION MIX 1** temperature Detection mix 2 Manufacturer **DETECTION MIX 2 CONTROL 1**  $\ddot{}$ Positive control 1 LOT LOT Lot number Positive control 2  $\Box$  Consult instruc-**CONTROL 2**  $\ddot{+}$ tions for use Negative control  $\qquad \qquad \qquad \qquad$  Use by YYYY-MM-**CONTROL** DD Content *In vitro* diagnostic **CONTENT** medical device

## **13 ABBREVIATIONS AND SYMBOLS**

## **14 LITERATURE**

1. Sánchez-Guitérrez et al., J Med Genet, 2002, 39:e56

#### **Immundiagnostik AG**

Stubenwald-Allee 8a 64625 Bensheim, Germany Tel.: +49 6251 70190-0

Fax: +49 6251 70190-363

info@immundiagnostik.com www.immundiagnostik.com

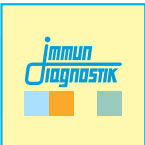